# How the constructors phase works

 c Miguel Garcia, LAMP, EPFL <http://lamp.epfl.ch/~magarcia>

April  $30^{\text{th}}$ ,  $2011$ 

#### Abstract

These notes cover constructors, the phase in charge of rephrasing template initialization in terms of VM-level fields and constructors. The phase also lowers scala.DelayedInit and needs to be aware about @specialized in some cases. These notes don't delve into details of the latter, other than including pointers to related material and samples of before-after ASTs.

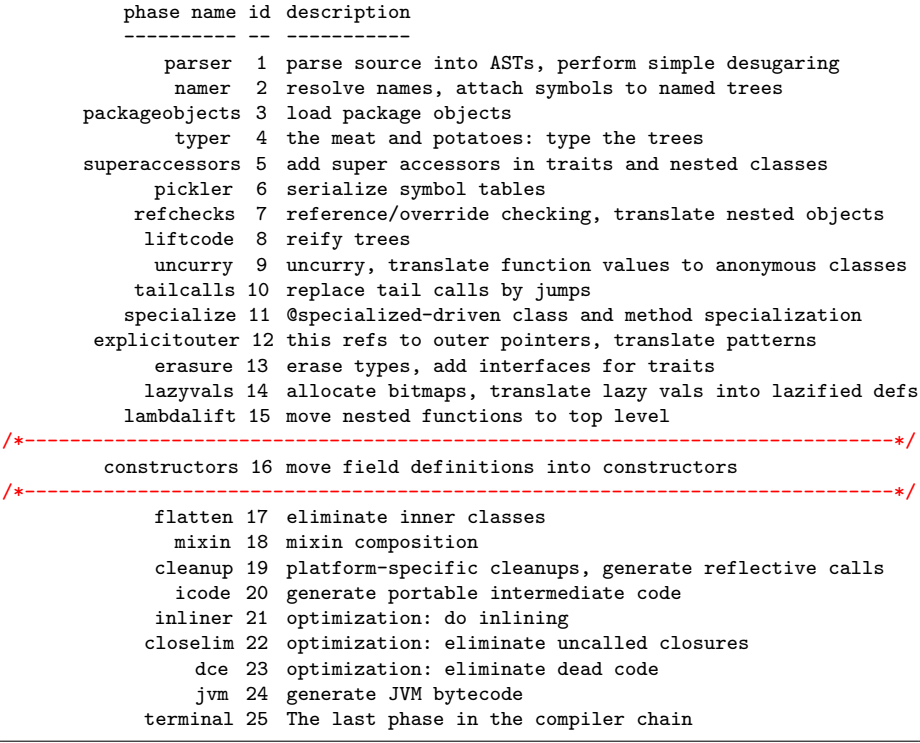

# Contents

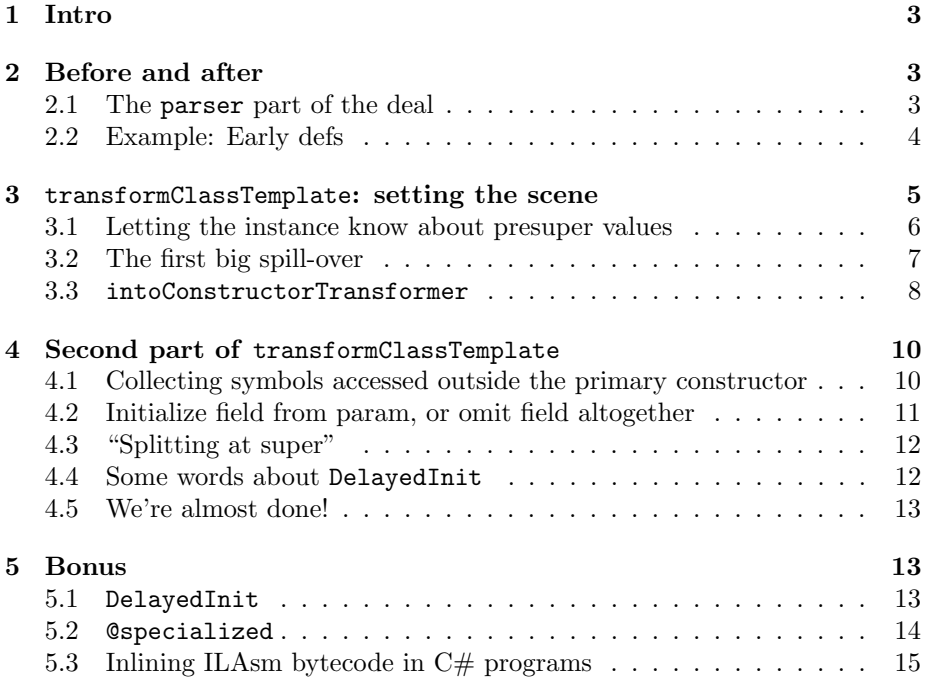

<span id="page-2-3"></span>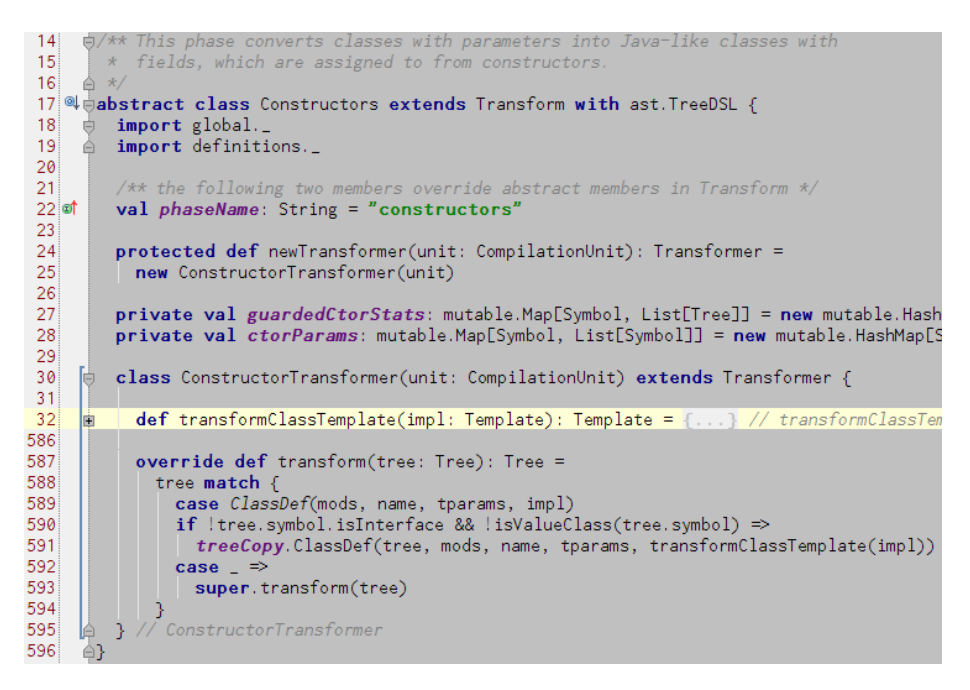

Figure 1: Sec. [1](#page-2-0)

# <span id="page-2-0"></span>1 Intro

scala.tools.nsc.transform.Constructors contains just one transformer, with the structure shown in Figure [1.](#page-2-3) Just to be clear: a transformer extends the abstract class Transformer in scala.tools.nsc.ast.Trees.

With method transformClassTemplate collapsed, the main aspects of this phase become clear, so it only remains to see what goes on between lines 32 and 585. Besides turning templates (in tandem with primary constructors) into "Java-like constructors", transformClassTemplate handles two additional concerns: (a) rewriting for DelayedInit; and (b) handling the interplay with @specialized. We postpone their treatment to Sec. [5.1](#page-12-2) and Sec. [5.2.](#page-13-0) Till then, we discuss the operation of constructors without those features.

# <span id="page-2-1"></span>2 Before and after

#### <span id="page-2-2"></span>2.1 The parser part of the deal

In order to have an intuition for the shapes arriving at constructors, we start with parser, that in its machinations inserts a DefDef for a primary constructor:

```
// Input program
class A(a: Int)
class B(b: Int) extends A(b)
```
// After parser

```
class A extends scala.ScalaObject {
  \langle paramaccessor> private[this] val a: Int = _;
  def \langleinit>(a: Int) = \{super.<init>();
    ()
 }
\ddot{\ }:
class B extends A with scala.ScalaObject {
  \epsilon <paramaccessor> private[this] val b: Int = _;
  def \langle \text{init}\rangle (b: Int) = {
    super.<init>(b);
    ()
 }
};
```
## <span id="page-3-0"></span>2.2 Example: Early defs

Although this subsection contains before&after snippets obtained with -Xprint, a better way to see changes across phases involves -Yshow-syms (using SymbolTrackers). Sample output:

```
[[symbol layout at end of constructors]]
 . . .
!!! 1 symbols vanished:
( 1) value a -> class ShowMe -> package <empty> -> ...
   ValDef: \langle paramaccessor> private[this] val a: Int = _
```
The SLS gives the following input program when discussing Early defs in §5.1.6 (this example will come handy in Sec. [3.1\)](#page-5-0):

```
trait Greeting {
 val name: String
 val msg = How are you, "+name
}
class C extends {
 val name = "Bob"} with Greeting {
println(msg)
}
```
After constructors:

```
[[syntax trees at end of constructors]]// Scala source: bt4.scala
package <empty> {
 abstract trait Greeting extends java.lang.Object with ScalaObject {
   <stable> <accessor> def name(): java.lang.String;
   <stable> <accessor> def msg(): java.lang.String
 };
 class C extends java.lang.Object with Greeting with ScalaObject {
   private[this] val name: java.lang.String = _;
   <stable> <accessor> def name(): java.lang.String = C.this.name;
   def this(): C = \{val name: java.lang.String("Bob") = "Bob";
     C.this.name = "Bob";
     C.super.this();
     C.this.$asInstanceOf[Greeting$class]()./*Greeting$class*/$init$();
```

```
scala.this.Predef.println(C.this.msg());
     ()
   }
 };
 abstract trait Greeting$class extends java.lang. Object with ScalaObject with Greeting {
   private[this] val msg: java.lang.String = _;
   <stable> <accessor> def msg(): java.lang.String = Greeting$class.this.msg;
   def /*Greeting$class*/$init$(): Unit = {
     Greeting$class.this.msg = "How are you, ".+(Greeting$class.this.name());
     ()
   }
 }
}
```
## <span id="page-4-0"></span>3 transformClassTemplate: setting the scene

Informally, phrases like "the body of the template", "the statements in the primary constructor" may refer to either the before-constructors state or the after-transform state. To avoid confusion, that distinction can be kept in mind, for example:

- val stats = impl.body, the before-contents of the template as a List [Tree]
- constrParams, the before-xform list of param-symbols for the (primary) constructor. N.B.: that's the constructor being meant whenever we talk of "the constructor".
- constrBody, before-contents of the primary constructor as a Block(stats: List[Tree], expr: Tree).

Those are examples of before-state. The buffers for post-state all contain tree lists, conveniently separated into their position post-transform:

- template level, subdivided into auxiliary constructors and the rest (auxConstructorBuf and defBuf resp.)
- primary-constructor level, subdivided into before super-call (if any), on the one hand; and at-or-after the super call, on the other: constrPrefixBuf and constrStatBuf resp.

The buffers mentioned above are:

```
// The list of definitions that go into class
val defBuf = new ListBuffer[Tree]
// The auxiliary constructors, separate from the defBuf since they should
// follow the primary constructor
val auxConstructorBuf = new ListBuffer[Tree]
// The list of statements that go into constructor after and including the superclass constructor call
val constrStatBuf = new ListBuffer[Tree]
// The list of early initializer statements that go into constructor before the superclass constructor call
val constrPrefixBuf = new ListBuffer[Tree]
```
The last two items may give the impression that their concatenation constitutes the post-transform primary constructor. Not quite so. Some pieces haven't been discussed yet but their meaning is hinted at by the following snippet:

```
// Assemble final constructor
defBuf += treeCopy.DefDef(
 constr, constr.mods, constr.name, constr.tparams, constr.vparamss, constr.tpt,
 treeCopy.Block(
   constrBody,
   paramInits ::: constrPrefixBuf.toList ::: uptoSuperStats ::: /*- so far we've heard only about constrPrefi
     guardSpecializedInitializer(remainingConstrStats),
   constrBody.expr));
```
## <span id="page-5-0"></span>3.1 Letting the instance know about presuper values

Mutation action starts by filling the statements at or after the super-call (constr StatBuf), only that (contrary to its name) first of all assignments are added for early defs, which by their very nature are executed before invoking a super constructor and trait initializers (all will be fine after splitAtSuper, Sec. [4.3\)](#page-11-0).

In terms of the example from Sec. [2.2,](#page-3-0) there's the following "presuper"

```
class C extends {
 val name = "Bob" /*- presuper */
} with Greeting {
println(msg)
}
```
to put it into perspective, the primary constructor after constructors looks like:

```
def this(): C = \{val name: java.lang.String("Bob") = "Bob"; /*- this subsection covers how this line */<br>C.this.name = "Bob"; /*- and this line are added to constrStatBuf
                                                       /*- and this line are added to constrStatBuf */
  C.super.this();
  C.this.$asInstanceOf[Greeting$class]()./*Greeting$class*/$init$();
  scala.this.Predef.println(C.this.msg());
  ()
}
```
The snippet below informs us that (among the statements in the beforexform constructor) "constructor-local ValDefs for pre-supers" can be found. Each such ValDef goes unchanged into the after-xform constructor and is immediately followed by an assignment to the class-level field for that presuper. Thus the title of this section. BTW, no clue what the rhs of the constructor-local ValDef, if any, was.

```
// generate code to copy pre-initialized fields
for (stat <- constrBody.stats) {
 constrStatBuf += stat
 stat match {
   case ValDef(mods, name, _, _) if (mods hasFlag PRESUPER) =>
     // stat is the constructor-local definition of the field value
     val fields = presupers filter (
       vdef => nme.localToGetter(vdef.name) == name)
     assert(fields.length == 1)
     val to = fields.head.symbol
     if (!to.tpe.isInstanceOf[ConstantType])
```

```
constrStatBuf += mkAssign(to, Ident(stat.symbol))
   case = =>
 }
}
```
For the "C and Greeting" example, constrBody.stats contains presuper, super call, and trait init:

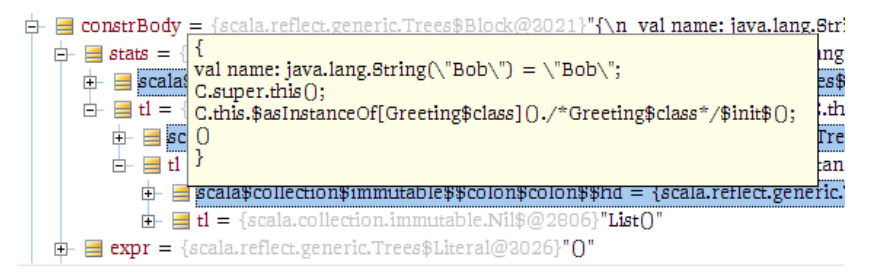

This is one of those transforms where the resulting ASTs can be mapped to bytecode but not to Java or C#. (Unless "IL Inlining in High-Level Languages" is used, as implemented by  $\text{InlineIL}^1$  $\text{InlineIL}^1$ . See Sec. [5.3](#page-13-1) for details).

We're not yet done with mutating constrinations: highlighted below are two more cases, to be discussed later.

 $\stackrel{\dagger}{\vdash}$  Found usages (5 usages)  $\pm$  Value read (5 usages)  $\overrightarrow{C}$  compiler (5 usages)  $\stackrel{\doteq}{\Box}$  scala.tools.nsc.transform (5 usages)  $\overrightarrow{E}$  Constructors.scala (5 usages)  $\leftrightarrow$  (151: 9) constrStatBuf += stat  $\leftrightarrow$  (160: 15) constrStatBuf += mkAssign(to, Ident(stat.symbol)) +(190: 59) (if (canBeMoved(stat)) constrPrefixBuf else constrStatBuf) += mkAssign(  $\leftrightarrow$  (200: 11) constrStatBuf += intoConstructor(impl.symbol, stat) (551: 65) var (uptoSuperStats, remainingConstrStats) = splitAtSuper(constrStatBuf.toList)

## <span id="page-6-0"></span>3.2 The first big spill-over

Having started to fill one of the "receptacles" what about the other three? Each of them (defBuf, auxConstructorBuf, constrPrefixBuf) as well as constrStatBuf itself potentially gets something during the triaging performed from lines 166 to 201.

Why is such triaging needed? Before constructors, templates contain executable statements and ValDefs with executable RHSs, whose evaluation logically belongs in the primary constructor.

Or put in yet another way  $-$ ) in Sec. [3.1,](#page-5-0) we didn't iterate over template stmts but over those in the constructor, now we need to add what logically belongs in the constructor but so far is owned by the template

The before-xform template stamements are classified into "definitions" and "others":

1. Three kinds of definitions (Figure [2\)](#page-7-1) are distributed here:

(a) ClassDefs remain always template-level

<span id="page-6-1"></span> $1$ http://blogs.msdn.com/imstall/archive/2005/02/21/377806.aspx

<span id="page-7-1"></span>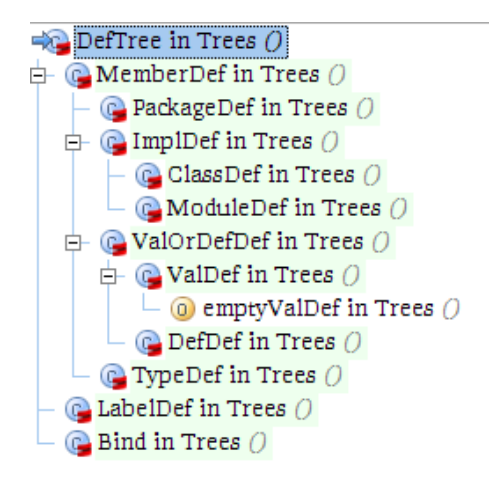

Figure 2: Sec. [3.2](#page-6-0)

- (b) Regarding constructors:
	- i. the primary constructor is skipped as it will be added later
	- ii. auxiliary constructors go to auxConstructorBuf
- (c) All (non-constructor) methods go to the post-xform template (i.e., to defBuf). However the body of methods with constant result type is rewritten into a literal.
- (d) (mutable) value definitions go to defBuf (unless constant), and one of constrPrefixBuf or constrStatBuf (unless lazy).

```
// val defs with constant right-hand sides are eliminated.
// for all other val defs, an empty valdef goes into the template and
// the initializer goes as an assignment into the constructor
// if the val def is an early initialized or a parameter accessor, it goes
// before the superclass constructor call, otherwise it goes after.
// Lazy vals don't get the assignment in the constructor.
```
2. all other statements of the before-xform template go into the post-xform constructor (by first going to constrStatBuf).

#### <span id="page-7-0"></span>3.3 intoConstructorTransformer

The list in Sec. [3.2](#page-6-0) shows that cases (1.d) and (2) result in expressions being moved from template-level to constructor-level. There's a transformer (intoConstructorTransformer, Listing [3\)](#page-8-0) to help with that. Moving one such Tree involves:

- 1. First, its owner is changed from impl.symbol to constr.symbol.
- 2. Second, it goes through intoConstructorTransformer which has to be aware of @specialized (details omitted!). Instead, we look at the most common rewritings it performs (in all cases, the rewritings are conditional, details in code shown below):
	- (a) references to parameter accessor methods of own class become references to parameters

<span id="page-8-0"></span>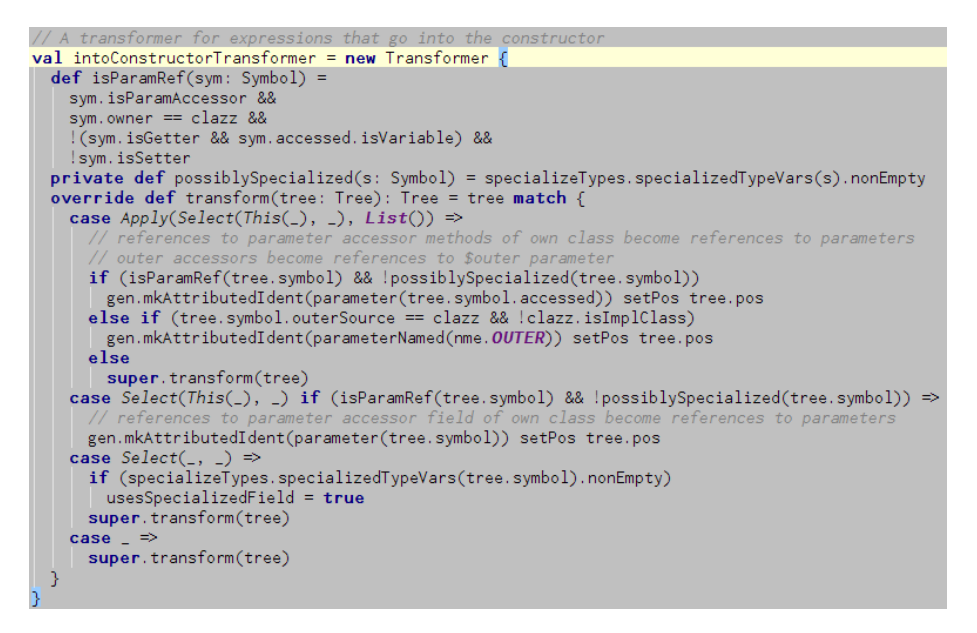

Figure 3: Sec. [3.3](#page-7-0)

- (b) outer accessors become references to \$outer parameter
- (c) references to parameter accessor field of own class become references to parameters

Example:

```
class C (p: Int, var v: Char) {
 Console.println(p)
 Console.println(v)
 v = 10Console.println(v)
}
```
Before-and-after ASTs:

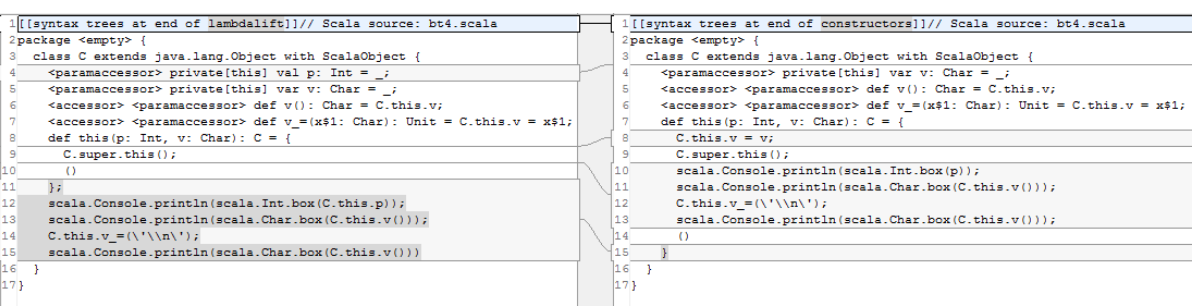

Code in charge of carrying out the transformation:

```
case Apply(Select(This(_), _), List()) =>
 \frac{1}{r} references to parameter accessor methods of oun class become references to parameters
 // outer accessors become references to $outer parameter
```

```
if (isParamRef(tree.symbol) && !possiblySpecialized(tree.symbol))
   gen.mkAttributedIdent(parameter(tree.symbol.accessed)) setPos tree.pos
 else if (tree.symbol.outerSource == clazz && !clazz.isImplClass)
   gen.mkAttributedIdent(parameterNamed(nme.OUTER)) setPos tree.pos
 else
   super.transform(tree)
case Select(This(_), _) if (isParamRef(tree.symbol) && !possiblySpecialized(tree.symbol)) =>
 // references to parameter accessor field of own class become references to parameters
 gen.mkAttributedIdent(parameter(tree.symbol)) setPos tree.pos
```
# <span id="page-9-0"></span>4 Second part of transformClassTemplate

#### <span id="page-9-1"></span>4.1 Collecting symbols accessed outside the primary constructor

Simplifying somewhat, on entry to constructors there is a field for each constructor param (and possibly accessors depending on whether the param was marked val or var). Sometimes, constructor params are used as they would be in Java, i.e. only within the primary constructor. If so, no dedicated field for that param is necessary.

The machinery required to realize the intuition above permeates the rest of transformClassTemplate. In this subsection we cover the first steps of that process, by first rephrasing in more detail the idea just sketched.

transformClassTemplate relies a number of times on mustbeKept(sym: Symbol) to leave out of the post-xform template some definition. For example:

```
// Eliminate all field definitions that can be dropped from template
treeCopy.Template(impl, impl.parents, impl.self,
 defBuf.toList filter (stat => mustbeKept(stat.symbol)))
```
In turn, mustbeKept bases its decision (among others) on:

// A sorted set of symbols that are known to be accessed outside the primary constructor. val accessedSyms = new TreeSet[Symbol]( $(x, y)$  => x isLess y)

As part of collecting accessedSyms, collecting outerAccessors is also necessary (but outerAccessors aren't used for anything else afterwards). And once accessedSyms have been collected, outerAccessors won't be queried directly, but through mustbeKept(sym), as the following screencapture shows:

```
E- Variable
     \vee accessed Syms
\overline{E} Found usages (2 usages)
   \overline{\Box} Value read (2 usages)
       \overrightarrow{a} compiler (2 usages)
           \stackrel{\doteq}{\Box} scala.tools.nsc.transform (2 usages)
                G Constructors.scala (2 usages)
                     - \leftrightarrow (222: 61) def mustbeKept(sym: Symbol) = ImaybeOmittable(sym) || accessedSyms(sym)
                      \rightarrow \leftrightarrow (235: 17) accessed Syms add Entry tree symbol
```
Accessed-symbols are collected by running accessTraverser (Figure [4\)](#page-10-1) twice:

• first on all members of the after-xform template (better said, what so far is considered to be the after-xform template), except the primary constructor

```
dSume and outerlocase
val accessTraverser = new Traverser {
   override def traverse(tree: Tree) = {
     tree match \{case DefDef(\_,
                                    -, -, -, body)
        case DefDef(_, _, _, _, _, body)<br>
if (tree.symbol.isOuterAccessor && tree.symbol.owner == clazz && clazz.isFinal) ⇒<br>
log("outerAccessors += " + tree.symbol.fullName)
           outerAccessors ::= (tree.symbol, body)
         case Select(_, _) \Rightarrowase served.ry<br>
if (!mustbeKept(tree.symbol)) {<br>
log("accessedSyms += " + tree.symbol.fullName)
              accessedSyms addEntry tree.symbol
           super.traverse(tree)
        case =super.traverse(tree)
     \overline{\mathbf{3}}\overline{\mathcal{X}}\overline{3}
```
Figure 4: Sec. [4.1](#page-9-1)

and outer accessors

• afterwards, on those outer accessors which were detected as accessed by the previous stage.

It's high time for a code snippet!

```
// first traverse all definitions except outeraccesors
// (outeraccessors are avoided in accessTraverser)
for (stat <- defBuf.iterator ++ auxConstructorBuf.iterator)
 accessTraverser.traverse(stat)
// then traverse all bodies of outeraccessors which are accessed themselves
// note: this relies on the fact that an outer accessor never calls another
// outer accessor in the same class.
for ((accSym, accBody) <- outerAccessors)
  if (mustbeKept(accSym)) accessTraverser.traverse(accBody)
```
#### <span id="page-10-0"></span>4.2 Initialize field from param, or omit field altogether

Once all symbols accessed outside the constructor are known (be they for params, fields, or otherwise) it is possible to emit code to:

1. initialize (with param values) those paramaccessor fields that will remain template-level. The code to perform such assignments is emitted by invoking:

```
// Create code to copy parameter to parameter accessor field.
// If parameter is $outer, check that it is not null so that we NPE
// here instead of at some unknown future $outer access.
def copyParam(to: Symbol, from: Symbol): Tree = {
 import CODE._
 val result = mkAssign(to, Ident(from))
 if (from.name != nme.OUTER) result
 else localTyper.typedPos(to.pos) {
   IF (from OBJ_EQ NULL) THEN THROW(NullPointerExceptionClass) ELSE result
  }
```
Listing 1: Sec. [4.2](#page-10-0)

```
// Conflicting symbol list from parents: see bug #1960.
// It would be better to mangle the constructor parameter name since
// it can only be used internally, but I think we need more robust name
// mangling before we introduce more of it.
val parentSymbols = Map((for fp <- impl.parents
 if p.symbol.isTrait
 sym <- p.symbol.info.nonPrivateMembers
 if sym.isGetter && !sym.isOuterField
} yield sym.name -> p): _*)
// Initialize all parameters fields that must be kept.
val paramInits =
 for (acc <- paramAccessors if mustbeKept(acc)) yield {
   if (parentSymbols contains acc.name)
     unit.error(acc.pos, "parameter '%s' requires field but conflicts with %s in '%s'".format(
       acc.name, acc.name, parentSymbols(acc.name)))
   copyParam(acc, parameter(acc))
 }
```

```
}
```
2. later in transformClassTemplate, omit those paramaccessor fields that are accessed only within the constructor.

Trees for the assignments prepared as per item 1. above are kept in paramInits. The for-comprehension computing them also has to cater for an obscure error situation (inheriting from a trait a getter with the same name as a parameter being initialized) and is thus a bit more involved (Listing [1\)](#page-11-2).

## <span id="page-11-0"></span>4.3 "Splitting at super"

From here (Sec. [4.3\)](#page-11-0) till Sec. [4.5](#page-12-0) the last part of method transformClassTemplate is shown.

```
/** Return a pair consisting of (all statements up to and including superclass and trait constr calls, rest) *,
def splitAtSuper(stats: List[Tree]) = {
 def isConstr(tree: Tree) = (tree.symbol ne null) && tree.symbol.isConstructor
 val (pre, rest0) = stats span (!isConstr(_))
 val (supercalls, rest) = rest0 span (isConstr())
  (pre ::: supercalls, rest)
}
var (uptoSuperStats, remainingConstrStats) = splitAtSuper(constrStatBuf.toList)
```
#### <span id="page-11-1"></span>4.4 Some words about DelayedInit

Details in Sec. [5.1.](#page-12-2)

```
val needsDelayedInit =
```

```
(clazz isSubClass DelayedInitClass) /*&& !(defBuf exists isInitDef)*/ && remainingConstrStats.nonEmpty
if (needsDelayedInit) {
 val dicl = new ConstructorTransformer(unit) transform delayedInitClosure(remainingConstrStats)
 defBuf += dicl
 remainingConstrStats = List(delayedInitCall(dicl))
}
```
### <span id="page-12-0"></span>4.5 One more thing

```
// Assemble final constructor
defBuf += treeCopy.DefDef(
 constr, constr.mods, constr.name, constr.tparams, constr.vparamss, constr.tpt
 treeCopy.Block(
   constrBody,
   paramInits ::: constrPrefixBuf.toList ::: uptoSuperStats :::
     guardSpecializedInitializer(remainingConstrStats),
   constrBody.expr));
// Followed by any auxiliary constructors
defBuf ++= auxConstructorBuf
// Unlink all fields that can be dropped from class scope
for (sym <- clazz.info.decls.toList)
 if (!mustbeKept(sym)) clazz.info.decls unlink sym
// Eliminate all field definitions that can be dropped from template
treeCopy.Template(impl, impl.parents, impl.self,
 defBuf.toList filter (stat => mustbeKept(stat.symbol)))
```
# <span id="page-12-1"></span>5 Bonus

#### <span id="page-12-2"></span>5.1 DelayedInit

The entry point to the rewriting for DelayedInit was shown in Sec. [4.4,](#page-11-1) but the actual rewriting was skipped (i.e., delayedInitClosure(remainingConstrStats) and delayedInitCall(dicl)). Let's recap the SLS description:

Delayed Initializaton. The initialization code of an object or class (but not a trait) that follows the superclass constructor invocation and the mixin-evaluation of the template's base classes is passed to a special hook, which is inaccessible from user code. Normally, that hook simply executes the code that is passed to it. But templates inheriting the scala. DelayedInit trait can override the hook by reimplementing the delayedInit method, which is defined as follows:

```
def delayedInit(body: => Unit)
```
The input program below is converted into that in Listing [2](#page-13-2) (page [14\)](#page-13-2).

```
object Main extends App {
 Console.println(args mkString)
}
```
Listing 2: Sec. [5.1](#page-12-2)

```
[[syntax trees at end of constructors]]// Scala source: bt4.scala
package <empty> {
 final object Main extends java.lang.Object with App with ScalaObject {
   final <synthetic> class delayedInit$body extends scala.runtime.AbstractFunction0 with ScalaObject {
     <paramaccessor> private[this] val $outer: object Main = _;
     final def apply(): java.lang.Object = {
       scala.Console.println(
           scala.this.Predef.refArrayOps(
              delayedInit$body.this.$outer.args().$asInstanceOf[Array[java.lang.Object]]()
          ).mkString()
       \mathcal{E}scala.runtime.BoxedUnit.UNIT
     };
     def this($outer: object Main): Main#delayedInit$body = {
       if ($outer.eq(null))
        throw new java.lang.NullPointerException()
       else
        delayedInit$body.this.$outer = $outer;
       delayedInit$body.super.this();
       ()
     }
   }; // end of class delayedInit$body
   def this(): object Main = {
     Main.super.this();
     Main.this.$asInstanceOf[App$class]()./*App$class*/$init$();
     Main.this.delayedInit(new Main#delayedInit$body(Main.this));
     ()
   } // end of this(): object Main
 } // end of object Main
}
```
#### <span id="page-13-0"></span>5.2 @specialized

Covered in §4.4.3 (Specialized instance initialization) of Iulian Dragos' PhD report [\[1\]](#page-14-0).

For the following input program, the AST after constructors is shown in Listing [3](#page-15-0) on p. [16.](#page-15-0)

```
abstract class Stack[@specialized(Int) T : ClassManifest](size: Int) {
 val data = new Array[T](size)
 println("created array of size " + data.length)
 def push(x: T)
 def pop: T
}
```
## <span id="page-13-1"></span>5.3 Inlining ILAsm bytecode in  $C#$  programs

This section follows up the discussion in Sec. [3.1.](#page-5-0) Example:

```
using System;
class Program
{
   static void Main()
   {
       int x = 3;
       int y = 4;
       int z = 5:
       // Here's some inline IL; x=x+y+z
#if IL
       ldloc x
       ldloc y
       add
       ldloc z
       add
       stloc x
#endif
       Console.WriteLine(x);
   }
}
```
The webpage for  $InlinelL<sup>2</sup>$  $InlinelL<sup>2</sup>$  $InlinelL<sup>2</sup>$  mentions limitations of the tool:

- 1. The compiler (e.g. csc.exe) is completely ignorant to the IL snippets. This greatly simplifies the model but also introduces some issues:
	- (a) The compiler doesn't know about any locals declared in the IL snippets.
	- (b) The compiler can't do any analysis on the IL snippets. This can be critical in dead-code detection. If the only reference to  $C#$  code is via the IL snippet, csc.exe will think it's dead code and remove it, and then the code will be unavailable for the inliner. This is why the  $C#$  filter example above puts the throw in its own function.
- 2. There are limitations to stitching the high-level source code and the IL together. For example, you can't share labels across the boundary. Also, the compiler doesn't know about declarations from the IL snippets.
- 3. The inliner only supports IL statements. It doesn't support IL expressions, members, or types. Supporting expressions would require real integration with the compiler, and also provide little value since they can trivially be converted into statements. Supporting members would also require real integration with the compiler so that the rest of the compiler could see the newly declared member. Supporting types don't make sense since the type could just be in its own IL file.

# References

<span id="page-14-0"></span>[1] Iulian Dragos. Compiling Scala for Performance. PhD thesis, Lausanne, 2010. <http://lamp.epfl.ch/~dragos/files/dragos-thesis.pdf>.

<span id="page-14-1"></span> $^{2}$ http://blogs.msdn.com/imstall/archive/2005/02/21/377806.aspx

Listing 3: Sec. [5.2](#page-13-0)

```
[[syntax trees at end of constructors]]// Scala source: bt4.scala
package <empty> {
 abstract class Stack extends java.lang.Object with ScalaObject {
   protected[this] val data: java.lang.Object = _;
   <stable> <accessor> def data(): java.lang.Object = Stack.this.data;
   def push(x: java.lang.Object): Unit;
   def pop(): java.lang.Object;
   <stable> <specialized> def data$mcI$sp(): Array[Int] = Stack.this.data().$asInstanceOf[Array[Int]]();
   <specialized> def push$mcI$sp(x: Int): Unit = Stack.this.push(scala.Int.box(x).$asInstanceOf[java.lang.Object]());
   <specialized> def pop$mcI$sp(): Int = scala.Int.unbox(Stack.this.pop());
   def specInstance$(): Boolean = false;
   def this(size: Int, evidence$1: scala.reflect.ClassManifest): Stack = {
     Stack.super.this();
     if (Stack.this.specInstance$().unary_!())
       {
         Stack.this.data = evidence$1.newArray(size);
         scala.this.Predef.println("created array of size ".+(scala.Int.box(runtime.this.ScalaRunTime.array_length())
         \left()
       };
     ()
   }
 };
 abstract <specialized> class Stack$mcI$sp extends Stack {
   private \langle paramaccessor> val size: Int = _;
   implicit private \langle paramaccessor> val evidence$1: scala.reflect.ClassManifest = _;
   \frac{1}{2} <specialized> protected[this] val data$mcI$sp: Array[Int] = _;
   <stable> <accessor> <specialized> def data$mcI$sp(): Array[Int] = Stack$mcI$sp.this.data$mcI$sp;
   override <stable> <accessor> <specialized> def data(): Array[Int] = Stack$mcI$sp.this.data$mcI$sp();
   \langlespecialized> def push(x: Int): Unit = Stack$mcI$sp.this.push$mcI$sp(x);
   <specialized> def pop(): Int = Stack$mcI$sp.this.pop$mcI$sp();
   def specInstance$(): Boolean = true;
   <bridge> <specialized> def pop(): java.lang.Object = scala.Int.box(Stack$mcI$sp.this.pop());
   <bridge> <specialized> def push(x: java.lang.Object): Unit = Stack$mcI$sp.this.push(scala.Int.unbox(x));
   override <stable> <br/> <br/>shecialized> def data(): java.lang.Object = Stack$mcI$sp.this.data();
   <specialized> def this(size: Int, evidence$1: scala.reflect.ClassManifest): Stack$mcI$sp = {
     Stack$mcI$sp.this.size = size;
     Stack$mcI$sp.this.evidence$1 = evidence$1;
     Stack$mcI$sp.super.this(size, evidence$1);
     Stack$mcI$sp.this.data$mcI$sp = evidence$1.newArray(size).$asInstanceOf[Array[Int]]();
     scala.this.Predef.println("created array of size ".+(scala.Int.box(runtime.this.ScalaRunTime.array_length(
     ()
   }
 }
}
```